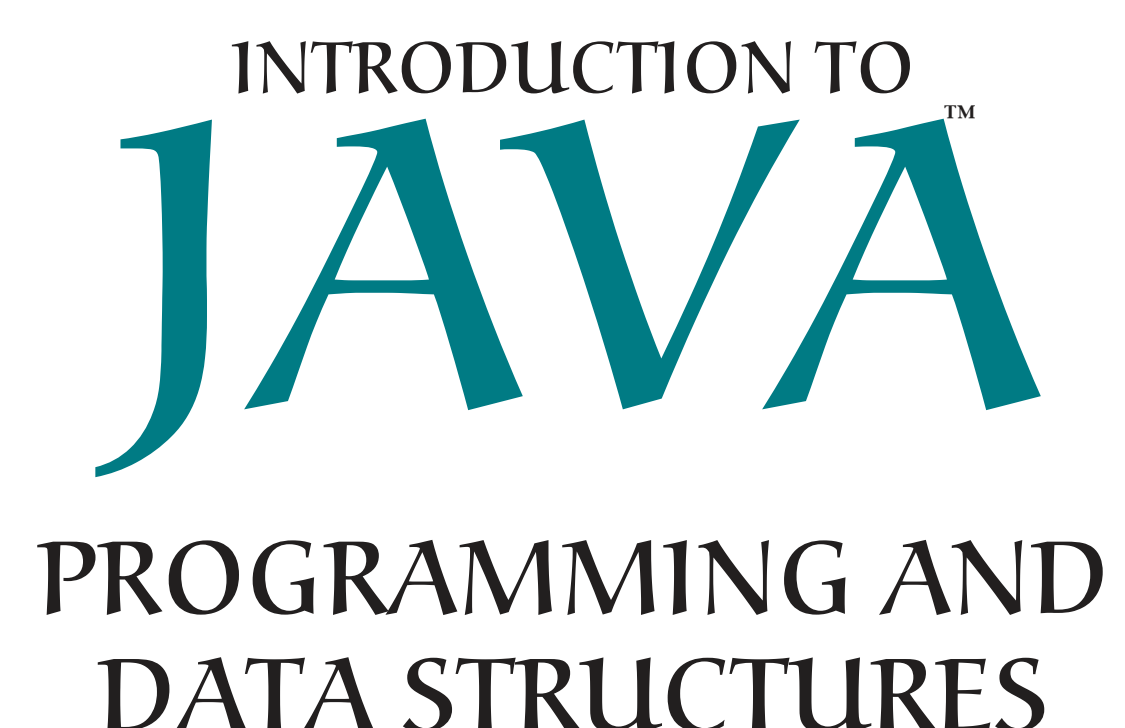

## COMPREHENSIVE VERSION

Twelfth Edition

## Y. Daniel Liang

*Georgia Southern University*

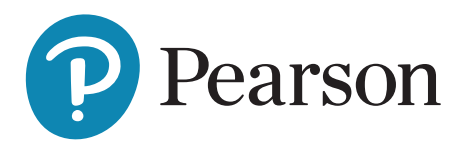

# BRIEF CONTENTS

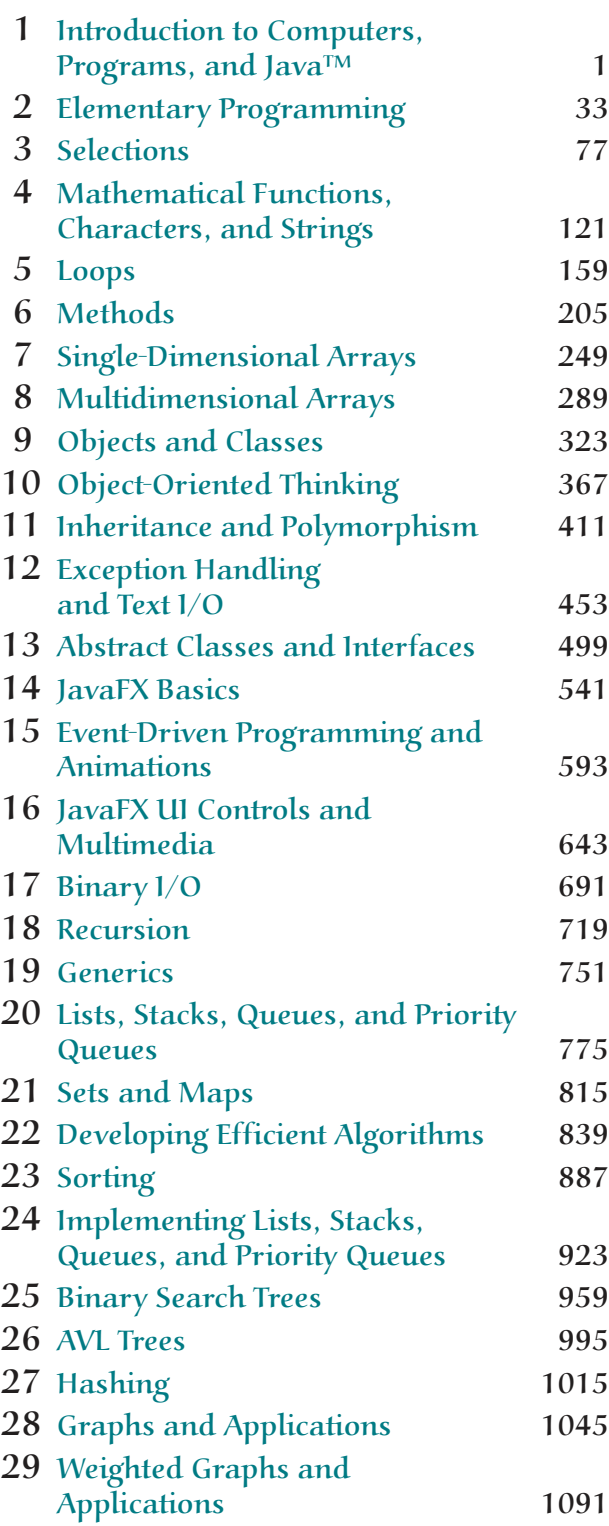

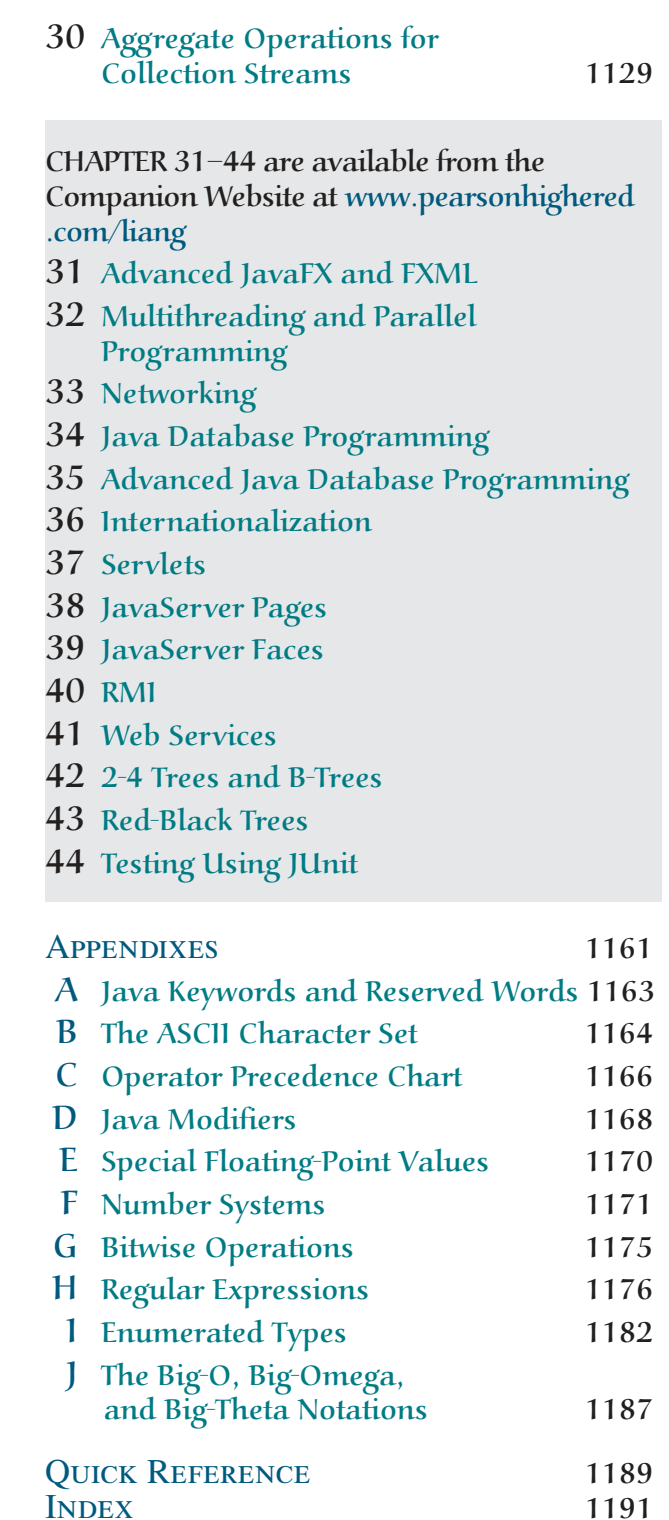

INDEX

# **CONTENTS**

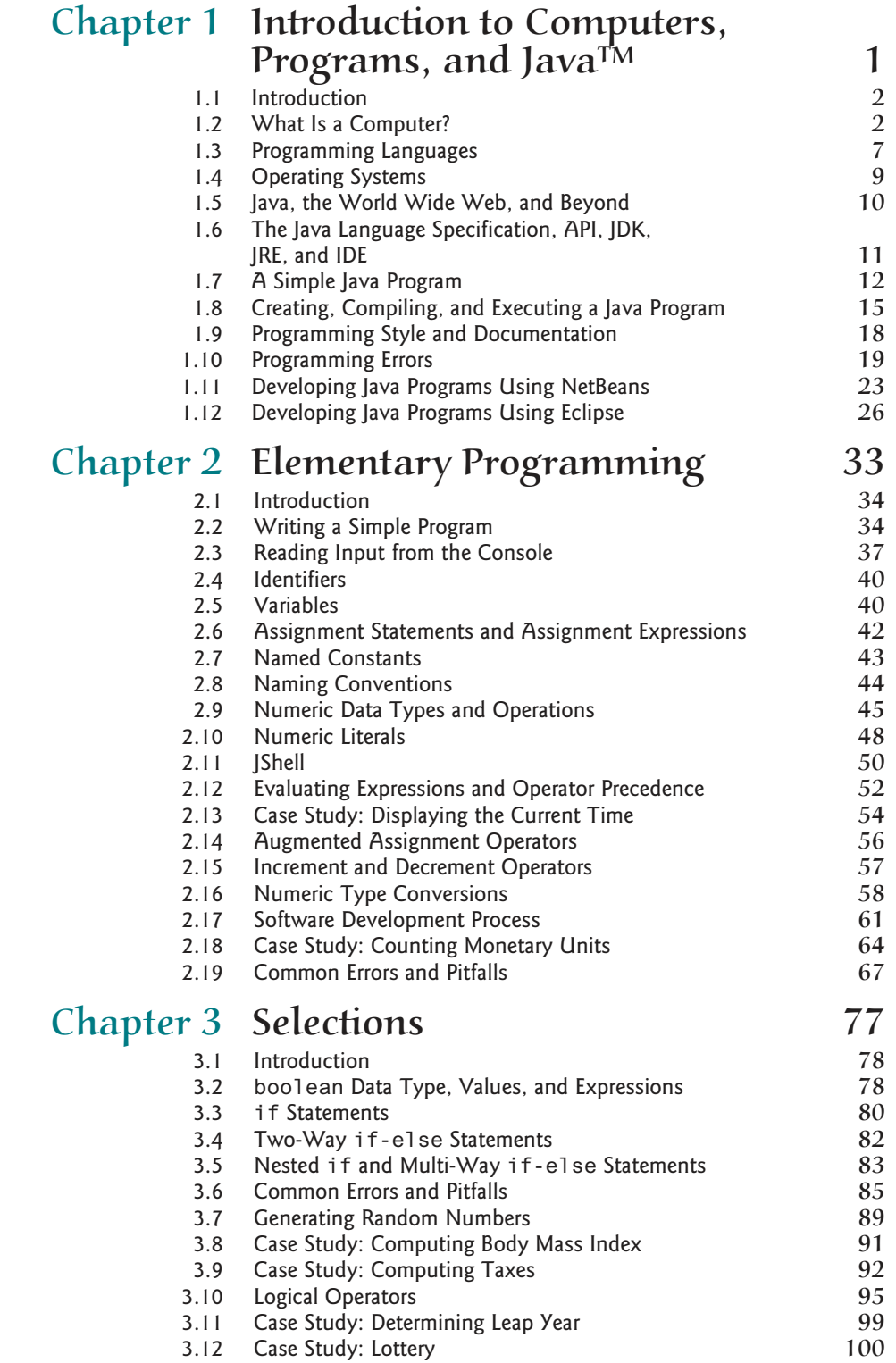

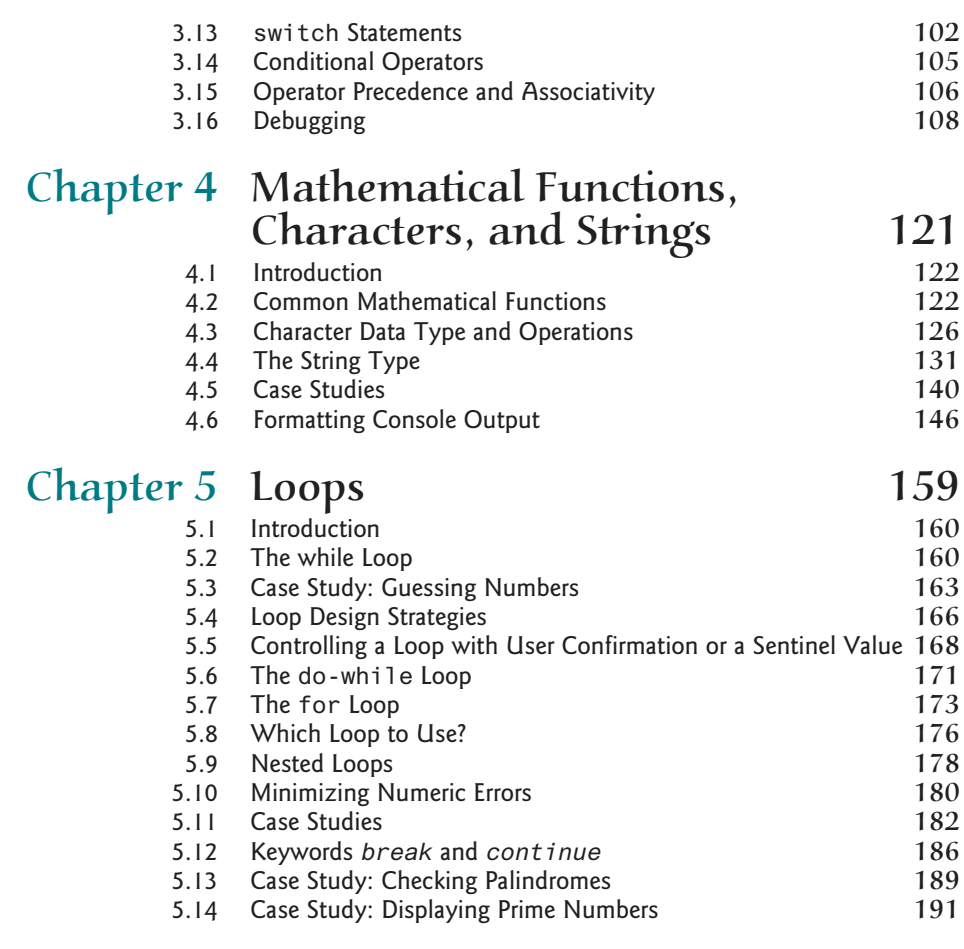

## Chapter 6 Methods 205

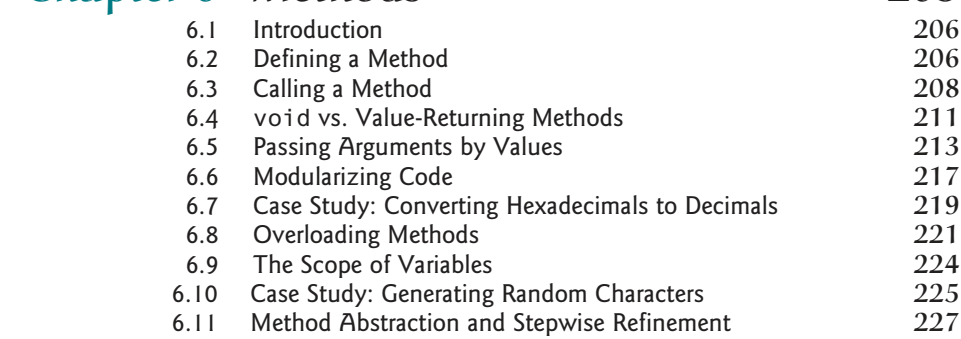

## Chapter 7 Single-Dimensional Arrays 249

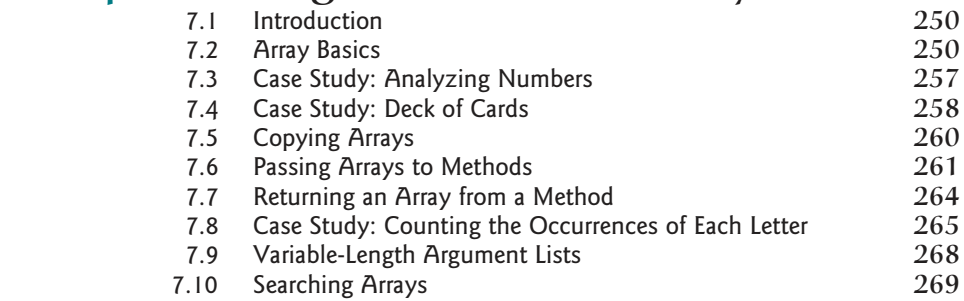

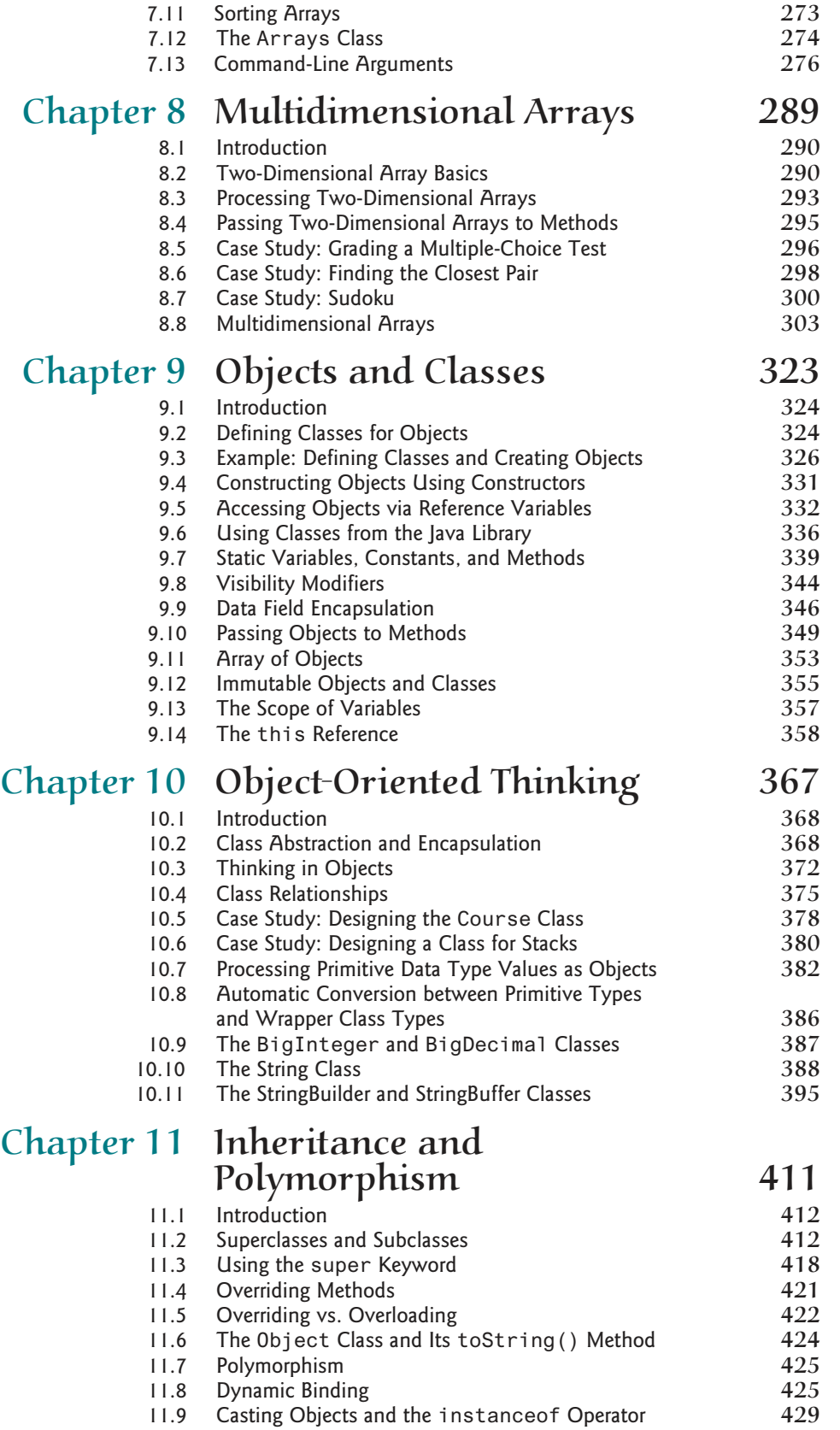

#### Contents **xv**

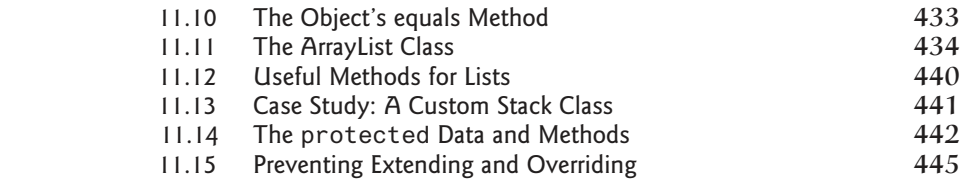

## Chapter 12 Exception Handling

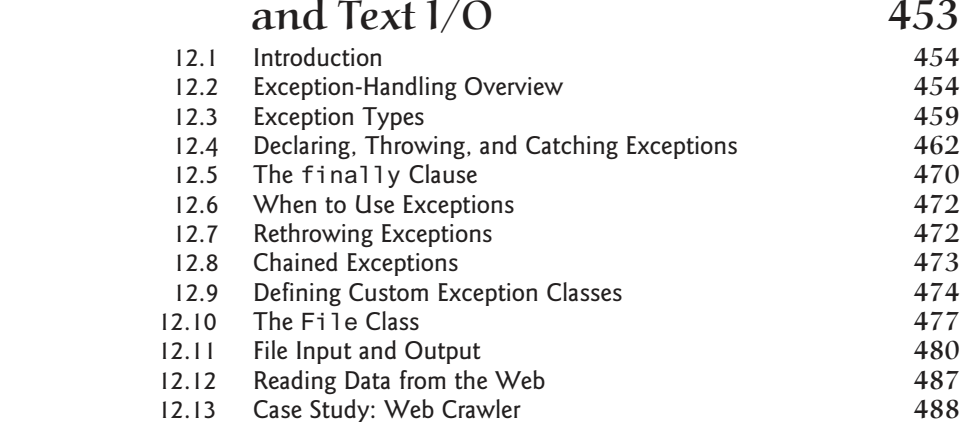

## Chapter 13 Abstract Classes and Interfaces 499

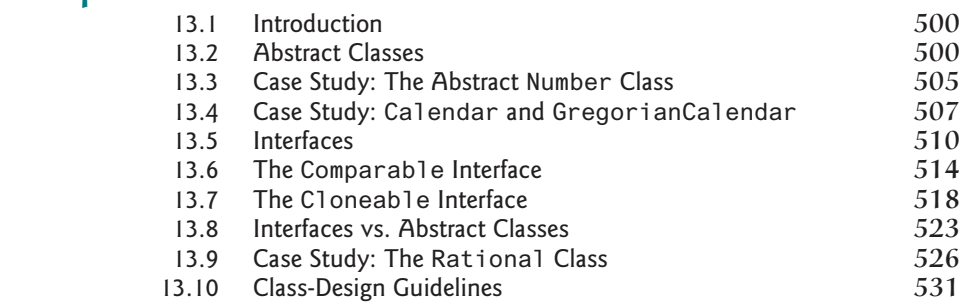

## Chapter 14 JavaFX Basics 541

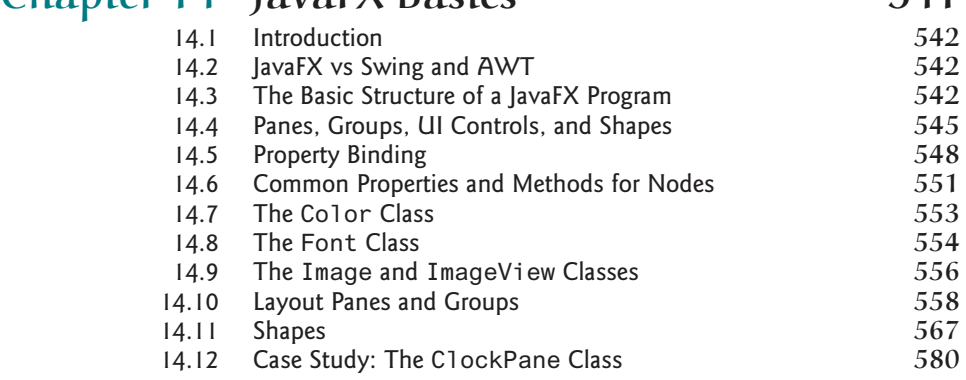

### Chapter 15 Event-Driven Programming and Animations **593**

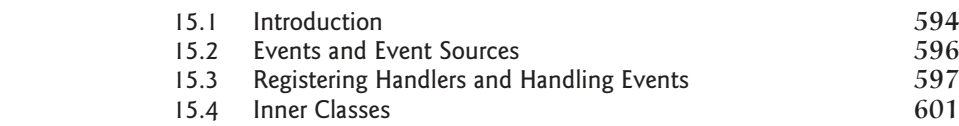

### **xvi** Contents

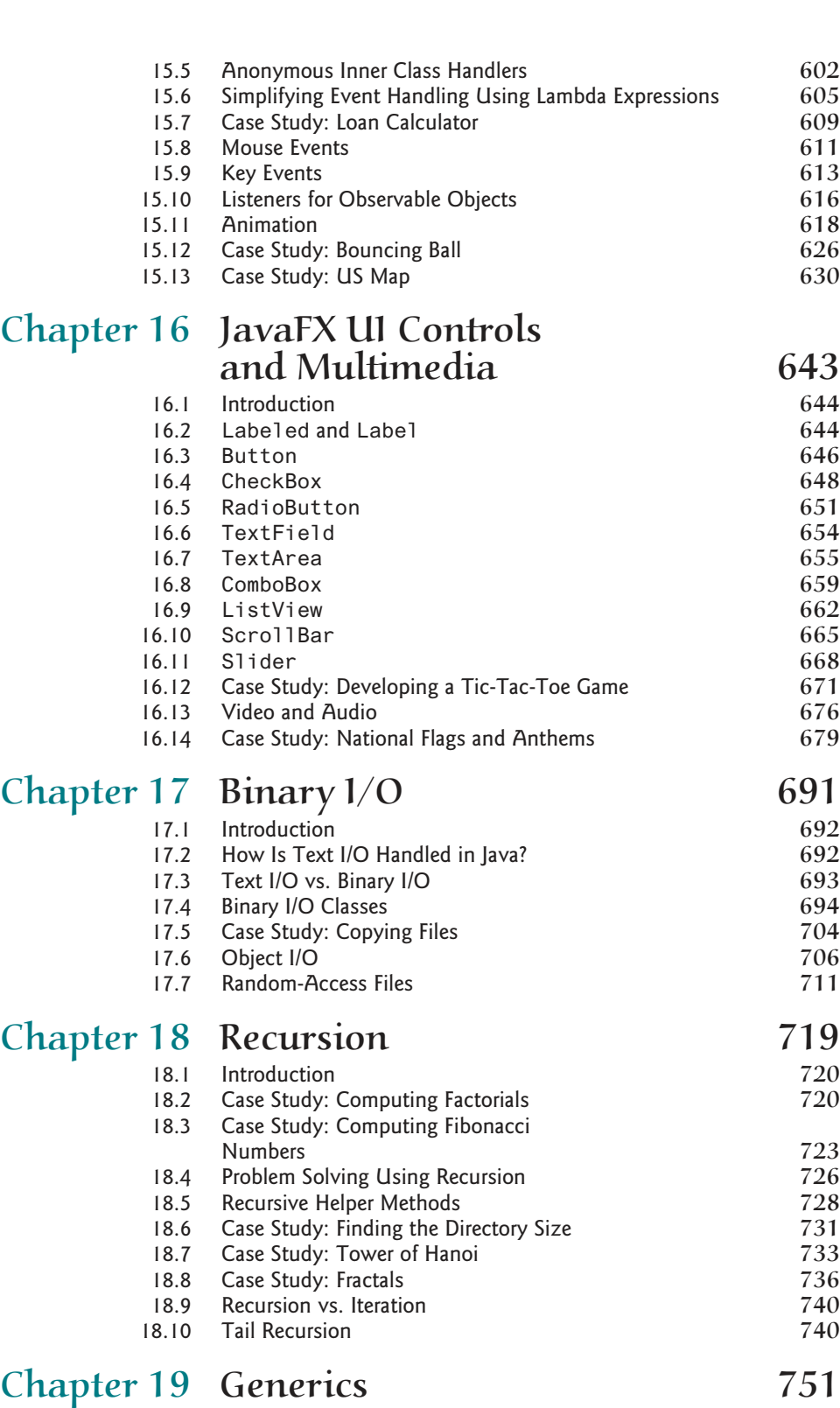

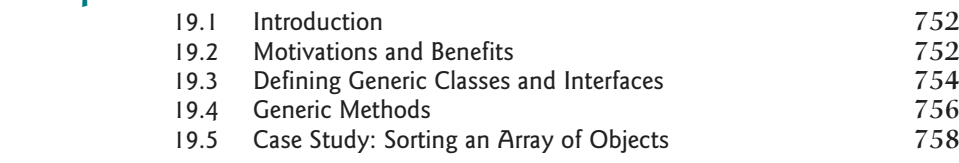

#### Contents **xvii**

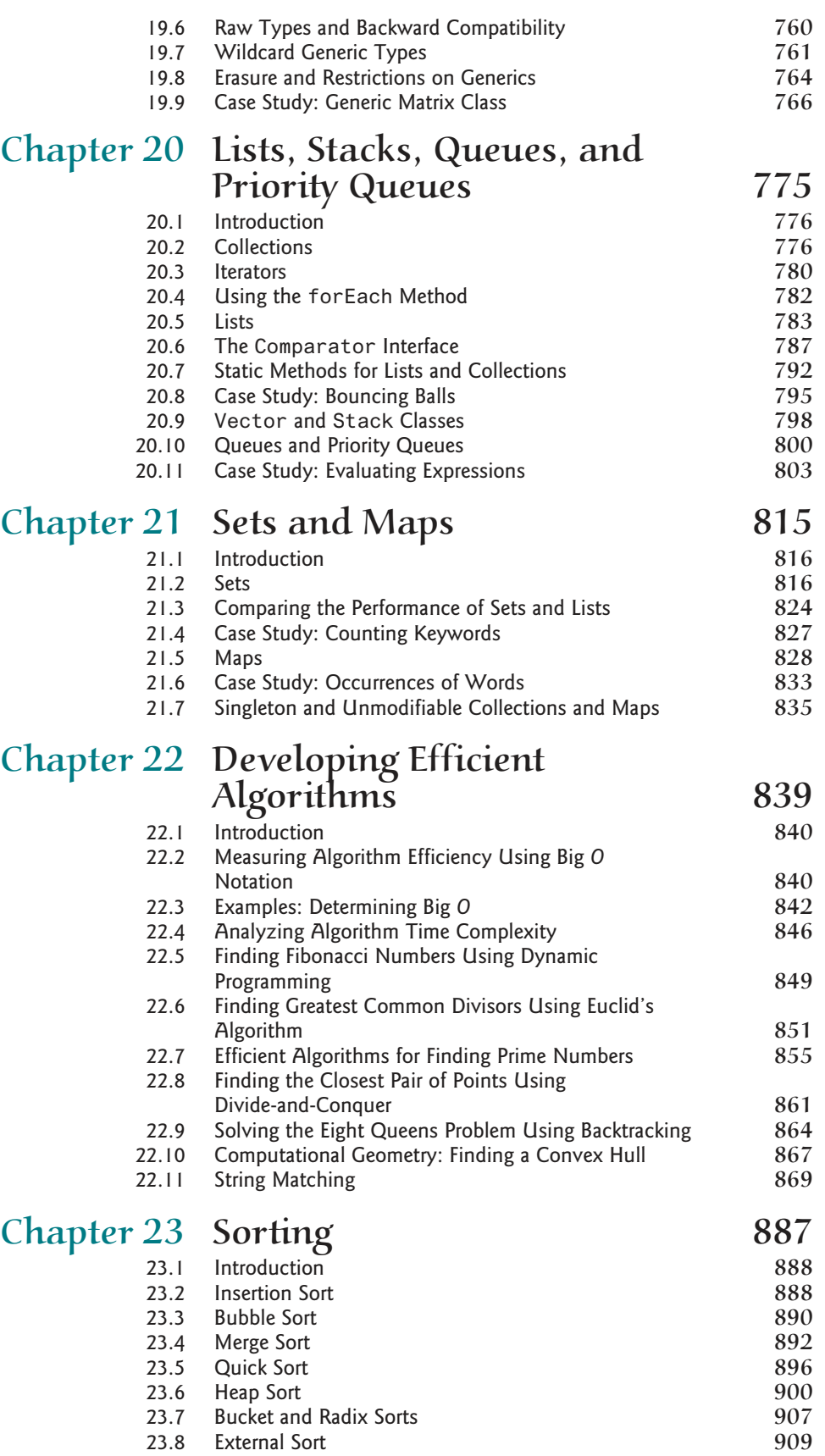

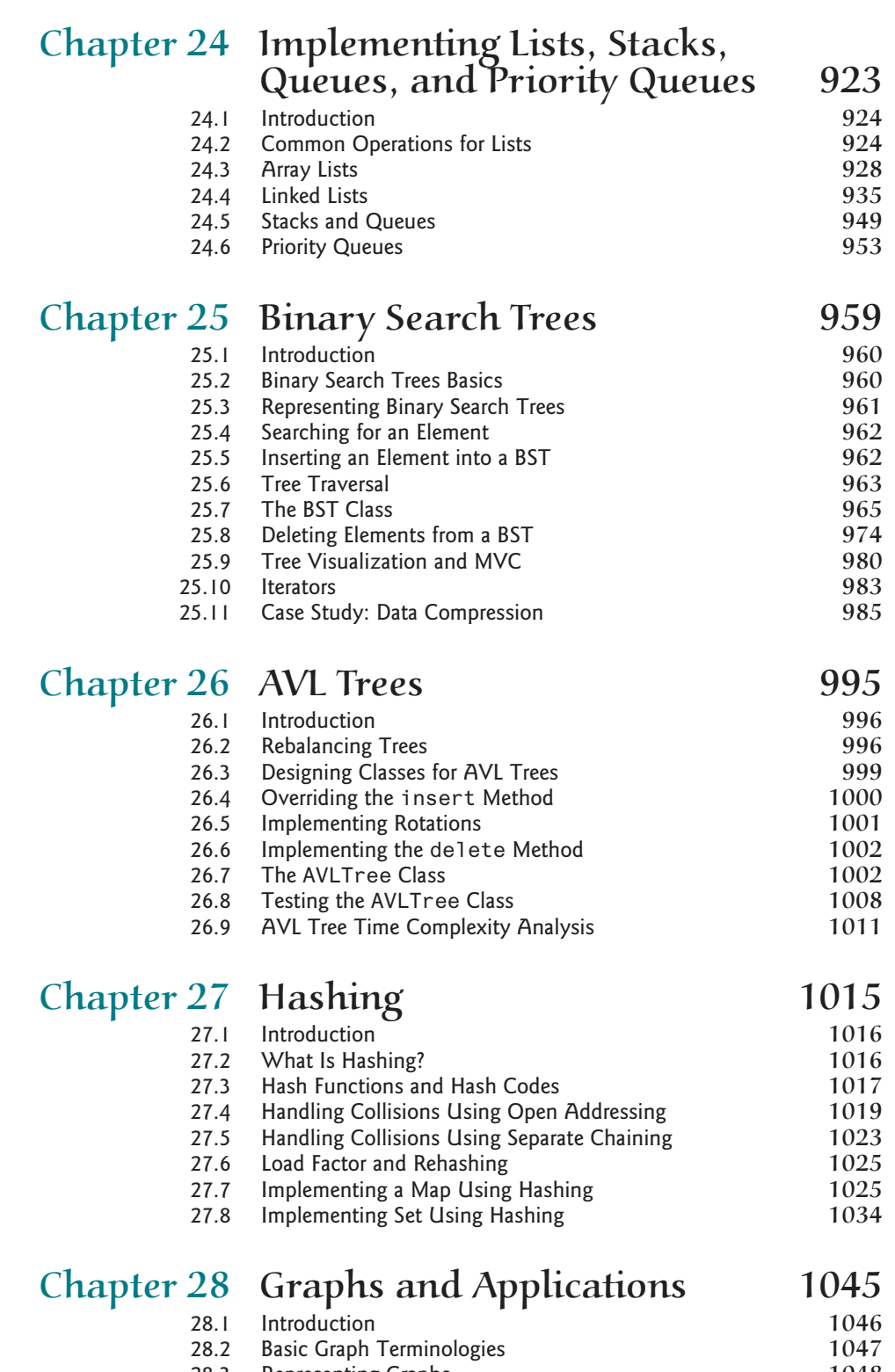

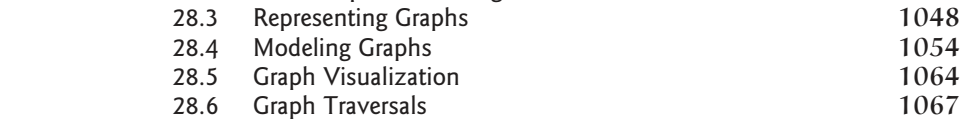

#### Contents **xix**

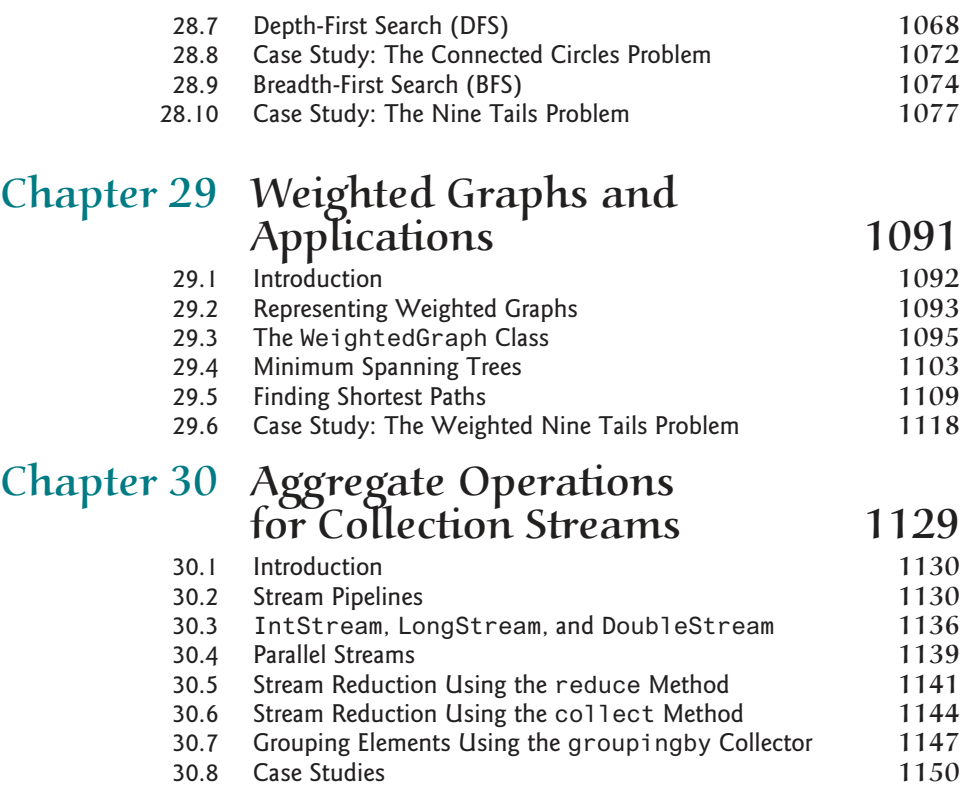

#### Chapter 31–44 are available from the Companion Website at www.pearsonhighered.com/liang

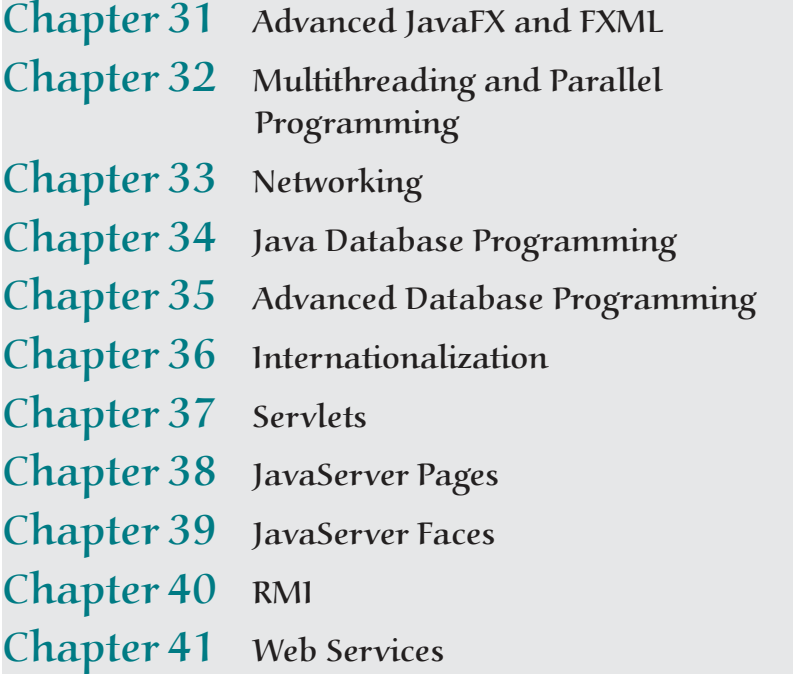

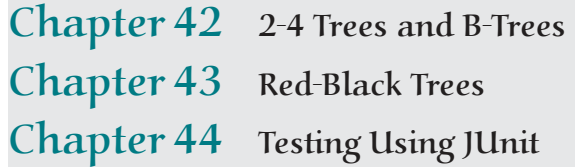

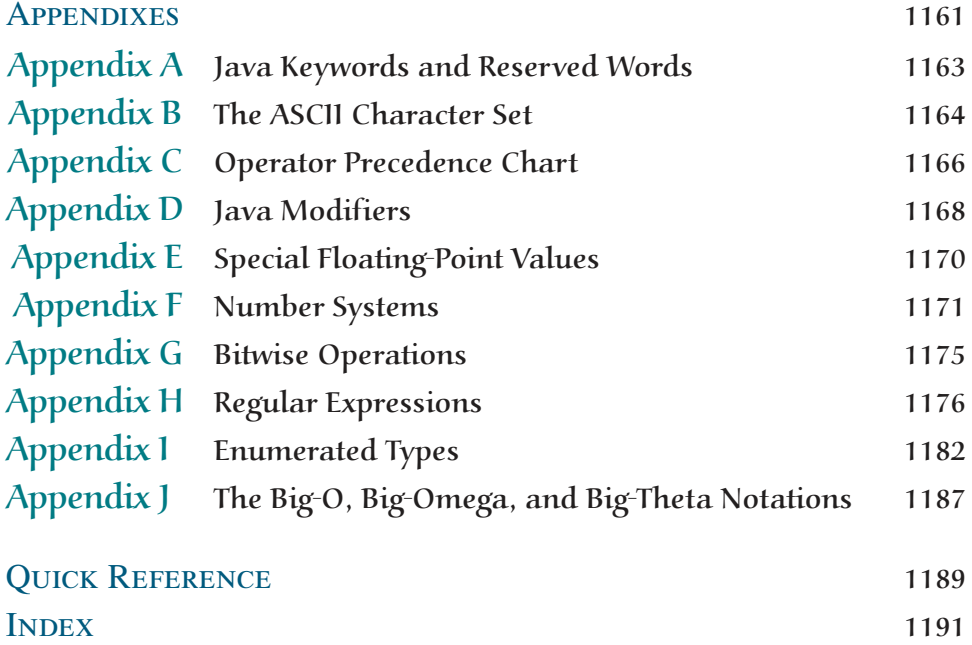